## **GERONIMO Apache Httpd**

ver 1.1.1

Fedora Core 6 GERONIMO

Jakarta Tomcat Connector [\[GERONIMO](http://typea.info/tips/wiki.cgi?page=GERONIMO)]

Jakarta [Tomcat](http://typea.info/tips/wiki.cgi?page=Tomcat) Connector mod\_jk <http://tomcat.apache.org/download-connectors.cgi>

[Fedora](http://typea.info/tips/wiki.cgi?page=Fedora)-Core-1-i386.tar.gz

```
 $ gunzip -v Fedora-Core-1-i386.tar.gz
                              75.8% -- replaced with Fedora-Core-1-i386.tar
$ tar xvf Fedora-Core-1-i386.tar
```
 # cp Fedora-Core-1-i386/usr/lib/httpd/modules/mod\_jk2.so /usr/lib/httpd/modules/ # cp Fedora-Core-1-i386/etc/httpd/conf/workers2.properties /etc/httpd/conf/

## $(1)$

# vi /etc/httpd/conf/httpd.conf

 LoadModule proxy\_ftp\_module modules/mod\_proxy\_ftp.so LoadModule proxy\_http\_nodule modules/mod\_proxy\_http.so LoadModule proxy\_connect\_module modules/mod\_proxy\_connect.so LoadModule cache\_module nodules/mod\_cache.so LoadModule suexec\_module modules/mod\_suexec.so LoadModule disk\_cache\_module modules/mod\_disk\_cache.so LoadModule file\_cache\_module modules/mod\_file\_cache.so LoadModule mem\_cache\_module modules/mod\_mem\_cache.so LoadModule cgi\_module modules/mod\_cgi.so LoadModule jk2\_module modules/mod\_jk2.so #

 # Load config files from the config directory "/etc/httpd/conf.d". # Include conf.d/\*.conf

 $(2)$ 

# vi /etc/httpd/conf/workers2.properties

[status: ] info=Status worker, displays runtime information

 [uri:/jkstatus/\*] info=The Tomcat /jkstatus handler group=status:

[uri:/console/\*]

http://192.168.0.3:"'8090'''/console/

## <http://192.168.0.3:/console/>

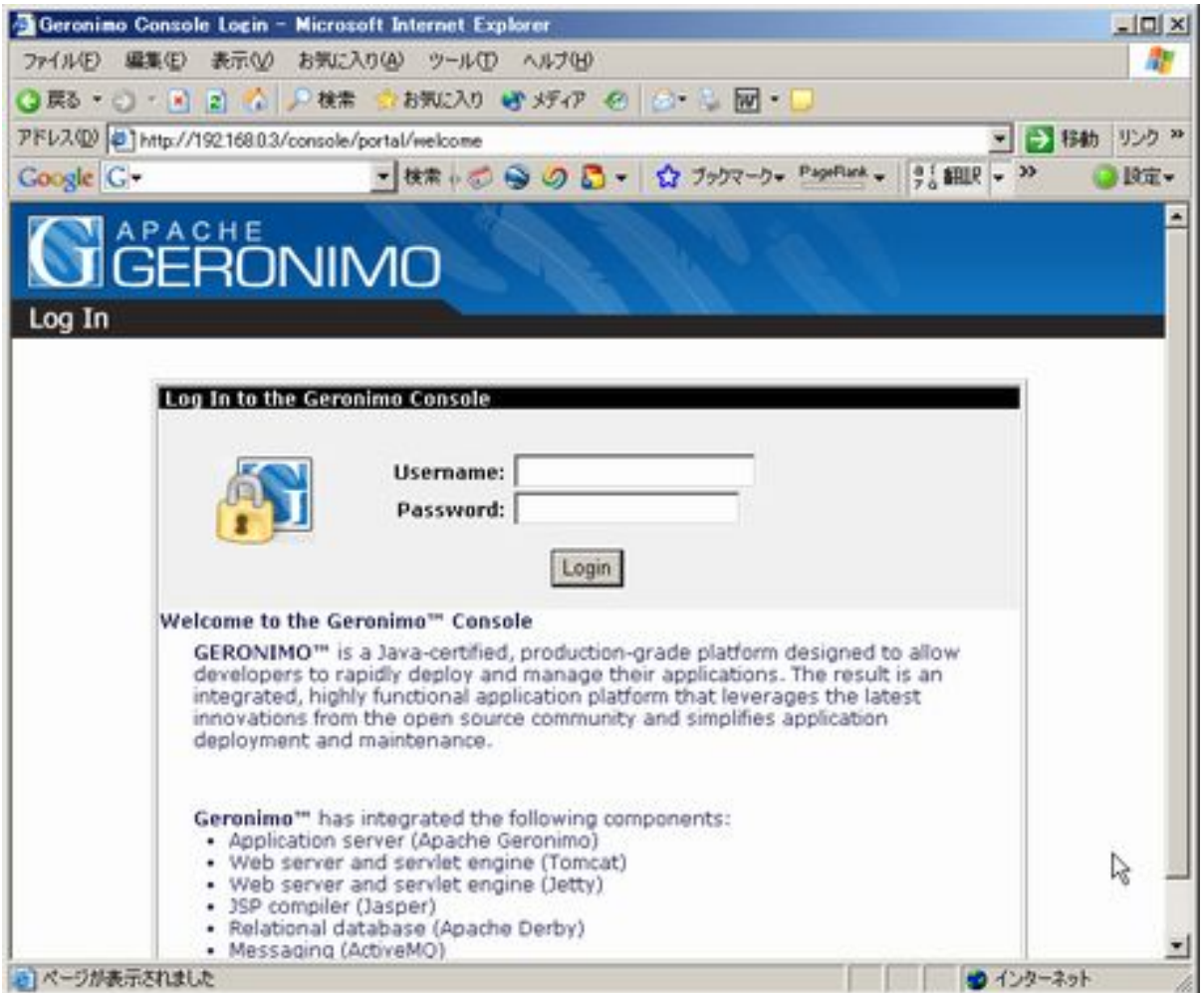